3

5

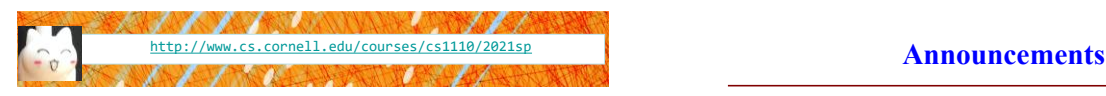

Lecture 17:

**Classes**

(Chapters 15 & 17.1-17.5)

CS 1110

Introduction to Computing Using Python

[E. Andersen, A. Bracy, D. Fan, D. Gries, L. Lee, S. Marschner, C. Van Loan, W. White]

- A4 due Tues Apr 13
- Prelim 2 on Apr 22 (Thurs)
- Prelim 2 seat or online session will be assigned by tomorrow via CMS. You have until Wedn Apr 14 to request a change in CMS *with justification*
- ACSU annual Research Night, Apr 8 5:30-7:30pm
	- Interested in undergraduate research in CS?
	- <https://discord.com/invite/cCM3QuGY3B>

# **Recall: Objects as Data in Folders**

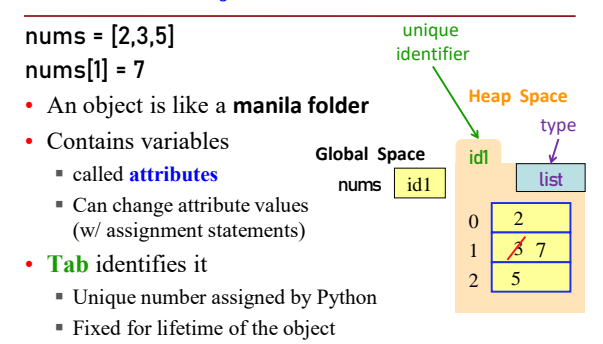

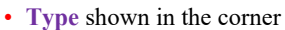

# **Classes are user-defined Types**

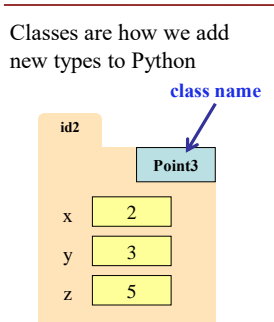

# **Example Classes**

- Point3
- Rect
- Person
- Book
- Reader

# **Simple Class Definition**

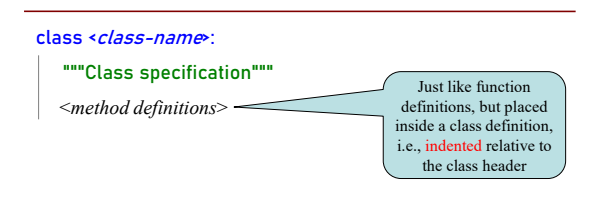

6

# **The Class Specification**

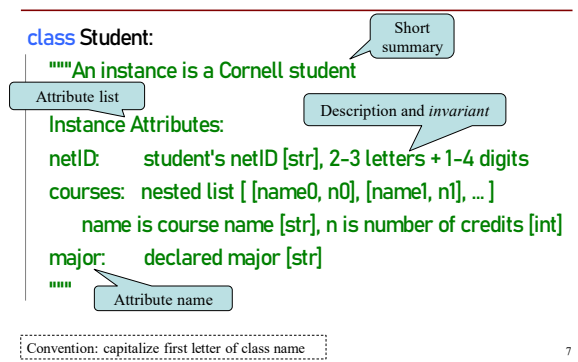

# **Constructor**

- Function to create new instances
	- function name is the class name
	- Created for you automatically
- Calling the constructor:
	- Makes a new object folder
	- Initializes attributes (see next slide)
	- Returns the id of the folder

courses = [ ["CS 1110", 4], ["MATH 1920", 3] ] s = Student("abc123", courses, "Music")

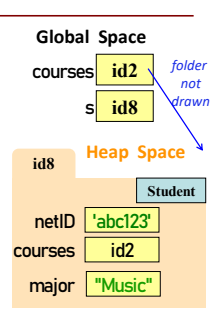

8

#### **What happens when constructor is called?**

#### s = Student("abc123", courses, "Music")

- Creates a new object (folder) of the class Student on the heap Folder is initially empty
- Executes the method \_\_init\_\_
	- if \_\_init\_\_ exists
	- Puts attributes in the folder
	- Note: constructor calls \_\_init\_
	- automatically if it exists
- Returns folder name, the identifier

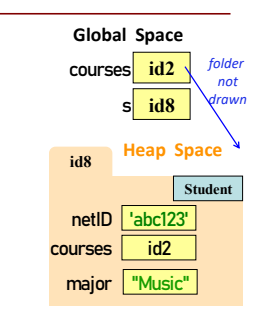

9

11

14

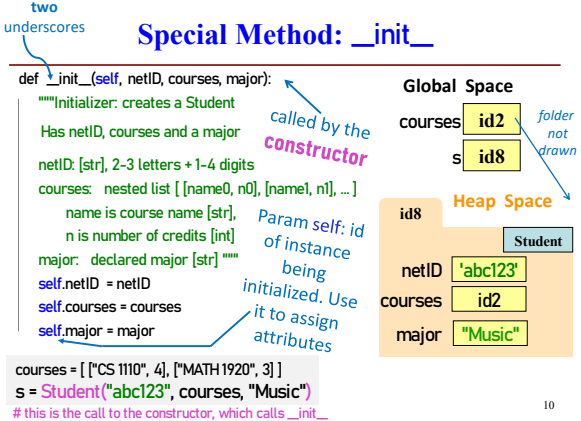

#### **Evaluating a Constructor Expression**

#### s = Student("abc123", courses, "Music")

- Creates a new object (folder) of the class Student on the heap Folder is initially empty
- Executes the method \_\_init\_\_
	- $s$  self = folder name = identifier
	- Other arguments passed in order
	- Executes commands in initializer
	- Note: constructor calls \_\_init\_ automatically if it exists
- Returns folder name, the identifier

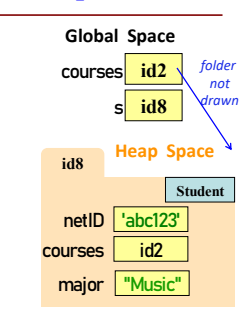

#### **Truths about instantiating an object of a class**

- A) Instantiate an object by calling the constructor
- B) The constructor creates the folder
- C) A constructor calls the \_\_init\_\_ method
- D) \_\_init\_\_ puts attributes in the folder
- E) The constructor returns the id of the folder

# **Invariants**

- Properties of an attribute that must be true
- Works like a precondition:
	- If invariant satisfied, object works properly
	- If not satisfied, object is "corrupted"
- **Example**:
	- **Student** class: attribute courses must be a list
- Purpose of the **class specification**

# **Checking Invariants with an Assert**

class Student:

#### """Instance is a Cornell student """

def \_\_init\_\_(self, netID, courses, major):

#### """Initializer: instance with netID, and courses which defaults empty netID: [str], 2-3 letters + 1-4 digits

courses: nested list [ [name0, n0], [name1, n1], ... ]

name is course name [str], n is number of credits [int]

major: declared major [str]

assert type(netID) == str, "netID should be type str"

- assert netID[0].isalpha(), "netID should begin with a letter"
- assert netID[-1].isdigit(), "netID should end with an int"

assert type(courses) == list, "courses should be a list" assert major==None or type(major) == str, "major should be None or type str"

self.netID = netID

self.courses = couress self.major = major

• The major attribute is a

- problem.
- major is a declared major
- Some students don't have one!

#### **Solution**: use value None

**None**: Lack of str

15

17

21

Will reassign the field later!

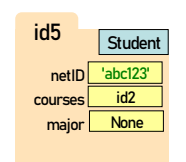

16

18

### **Making Arguments Optional**

- We can assign default values to **\_init**\_arguments
	- Write as assignments to parameters in definition
	- Parameters with default values are optional

#### **Examples**:

- $sl = Student("xy1234", []$ , "History") # all 3 arguments given
- s1 = Student("xy1234", course\_list) # netID, courses given, major defaults to None
- $sl$  = Student("xy1234", major="Art")  $#$  netID, major given, courses defaults to []

class Student: def \_\_init\_\_(self, netID, courses=[ ], major=None): self.netID = netID self.courses = courses self.major = major # < the rest of initializer goes here >

### **We know how to make:**

**Aside: The Value None**

- Class definitions
- Class specifications
- The **\_init** method
- Attributes (using self)

# **Continue developing our class Student …**

What if we want to track and limit the number of credits a student is taking….

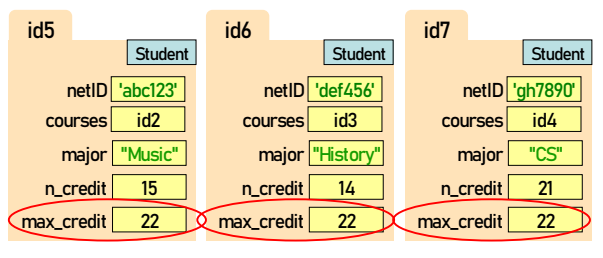

Anything wrong with this?

# **Class Attributes**

**Class Attributes:** Variables that belong to the Class

- One variable for the whole Class
- Shared by all object instances
- Access by <Class Name> <attribute-name>

#### **Why?**

- Some variables are relevant to *every* object instance of a class
- Does not make sense to make them object attributes
- Doesn't make sense to make them global variables, either

**Example:** we want all students to have the same credit limit

 $22$ 

3

# **Class Attributes – assign in class definition**

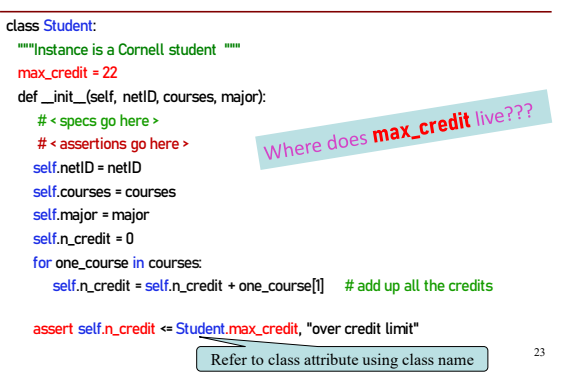

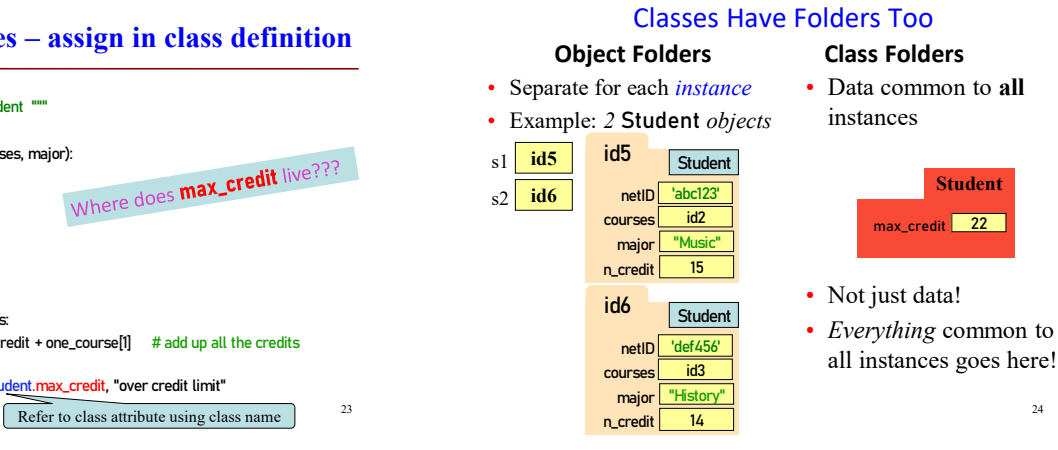

# **Objects can have Methods**

**Function:** call with object as argument <function-name>(<arguments>) len(my\_list)

- **Method**: function tied to the object <object-variable> <function-call> my\_list.count(7)
- **Attributes** live in **object** folder
- **Class Attributes** live in **class folder**
- **Methods** live in **class folder**

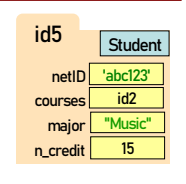

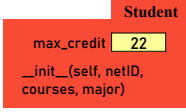

25

**Student**

**\_\_init\_\_(self, netID, … ) enroll(self, cname, n)**

**max\_credit** 22

### **Complete Class Definition**

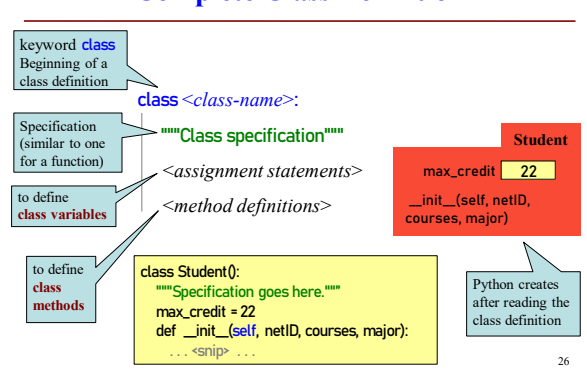

# **More Method Definitions!**

![](_page_3_Picture_732.jpeg)

# **Method Definitions**

Looks like a function def

- But indented *inside* class
- **1**<sup>st</sup> parameter always **self**

#### **Example:**

- s1.enroll("AEM 2400", 4)
	- Go to class folder for s1 (*i.e.*, Student) that's where enroll is defined
	- Now enroll is called with s1 as its first argument
- Now enroll knows which instance of Student it is working with

![](_page_3_Picture_733.jpeg)

netID 'abc123' courses id2

major **"Music** 

 $n_{\perp}$ 

id5

Student

# **Class Gotchas… and how to avoid them**

#### **Rules to live by:**

1. Refer to Class Attributes using the Class Name s1 = Student("xy1234", [ ], "History") print("max credits = " + str(**Student.max\_credit**))

#### 2. Don't forget **self**

- in parameter list of method (method header)
- when defining method (method body)

### **Name Resolution for Objects**

- ⟨*object*⟩.⟨*name*⟩ means
	- Go the folder for *object*
	- Find attribute/method *name*
	- If missing, check **class folder**
	- If not in either, raise error

#### s1 = Student("xy1234", [ ], "History")

# finds attribute in object folder print(s1.netID) # finds attribute in class folder

print(s1.max\_credit) ← dangerous 36

35

![](_page_4_Figure_16.jpeg)

### **Accessing vs.** *Modifying* **Class Variables**

- **Recall:** you cannot assign to a global variable from inside a function call
- **Similarly:** you cannot assign to a class attribute from "inside" an object variable
- s1 = Student("xy1234", [ ], "History")

Student.max\_credit =  $23$  # updates class attribute

 $sl.max_c$ redit = 24  $#$  creates new object attribute

# called max\_credit

*Better to refer to Class Variables using the Class Name* 37

![](_page_4_Figure_25.jpeg)

**Don't forget self, Part 1**

TypeError: enroll() takes 2 positional arguments but 3 were given

def \_\_init\_\_(self, netID, courses, major):

# < rest of constructor goes here >

#### def enroll(**self**, name, n): **# if you forget self** if self.n\_credit + n > Student.max\_credit: print("Sorry your schedule is full!") else: self.courses.append((name, n))

self.n\_credit = self.n\_credit + n print("Welcome to "+ name)

39

42

### **Don't forget self, Part 2 (Q)**

![](_page_4_Picture_545.jpeg)

# **What gets Printed? (Q)**

![](_page_4_Picture_546.jpeg)